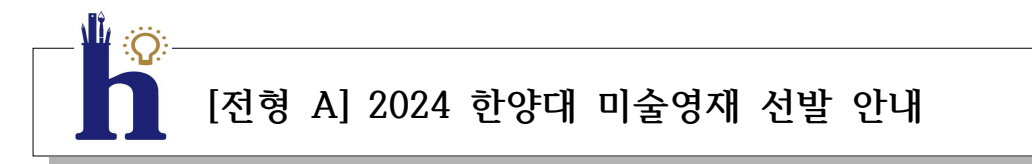

한양대학교 미술영재교육원에서는 다음과 같이 2024 한양대 미술영재 모집 및 선발을 진행 합니다. 50년의 전통을 가진 한양대학교 응용미술교육과의 저명한 교수진과 미술 현장에서 전문가로 활동하는 졸업생이 수준 높은 프로그램을 개발하여 지도합니다. 또한 한양대학교 대학원 및 응용미술교육과의 우수한 예비 교사가 멘토로 참여하여 학생들을 개별적으로 지 도합니다. 뛰어난 미적 감성과 미술을 통한 소통 능력을 가진 창의적인 인재가 한 자리에 모이는 헤드스타트(HEAD Start) 프로그램에 여러분을 초대합니다.

**※ 수익자 부담으로 진행됩니다.**

**1. 모집분야 및 정원**

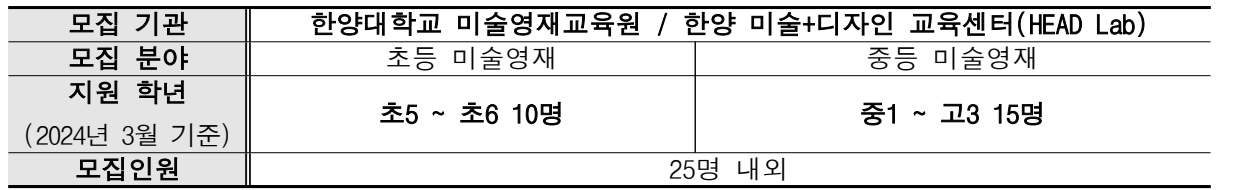

**※ 해당 전형은 소득 기준을 보지 않음.**

※ 학급 편성은 본원 수료 이력, 입학 전형 결과, 편성 인원 등을 종합적으로 고려하여 선정위원회 에서 결정함.

**2. 선발 일정**

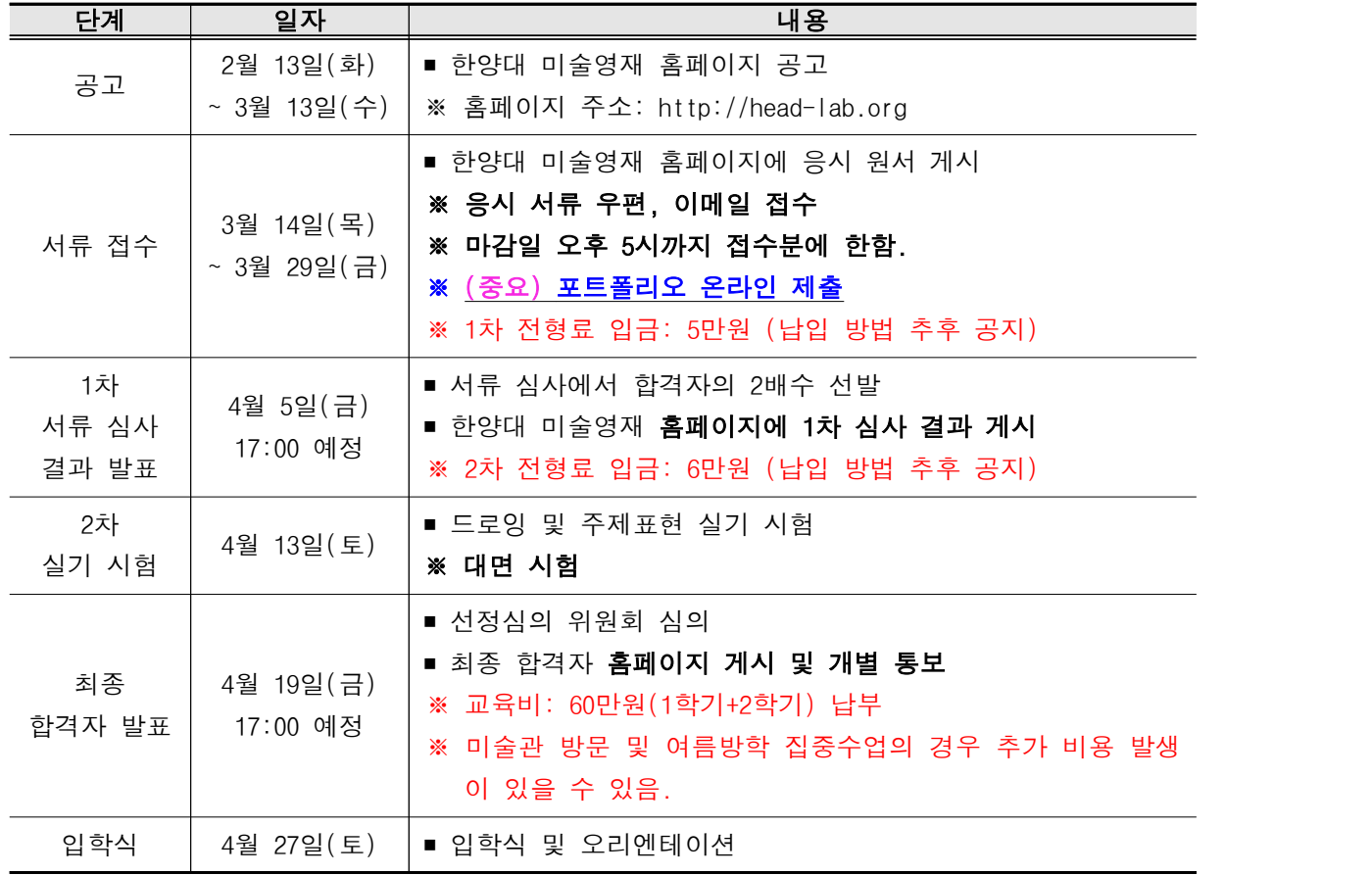

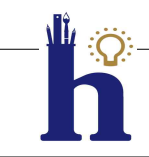

# **[전형 A] 2024 한양대 미술영재 지원 접수 안내**

### **■ 입학원서 접수 안내**

- 접수 기간: 2024년 03월 14일(목) 10:00 ~ 03월 29일(금) 17:00 ※ 사무국 운영 시간: 평일 10:00 ~ 17:00 (점심시간 12:00 ~ 13:00)
- 접수 방법: **우편, 이메일 접수**
	- (지원서 및 제출서류 양식은 한양대 미술영재 홈페이지에서 다운로드)
- 홈페이지: http://head-lab.org
- 메일 접수: giftedart@hanyang.ac.kr
- 우편 접수: (04763) 서울시 성동구 왕십리로 222 한양대학교 사범대학 별관 406호 한양대학교 미술영재교육원 / 한양대학교 미술+디자인 교육센터
	- ※ 메일 접수 제목 예시: '2024 미술영재 선발 지원 접수 성명 ○○○' 기재
	- ※ 봉투 겉면 작성 예시: '2024 미술영재 선발 지원 접수 성명 ○○○' 기재
	- ※ 우편접수는 마감일자 소인까지 인정합니다.
	- ※ 원서 접수일로부터 심사전형 완료일까지 접수자에게 원서 접수 시 기재한 연락처(유선 또는 문자) 로 연락을 드리게 됨에 따라 접수자는 비상 연락이 가능하도록 하여야 합니다.
	- ※ 2024년 타 영재교육기관 재학 중인 **학생 중복 지원 불가**(위반 시 서울시교육청 중복지원 제한 규정 에 의해 합격 취소)

### **■ 전형료 납부 방법**

- 입금계좌: (1차) 서류 접수 확인 후 개별 알림 / (2차) 1차 합격자 대상 개별 알림
- 납부방법: 무통장입금(입금자명: 학생명+학교명, (예) 김미술한양초)

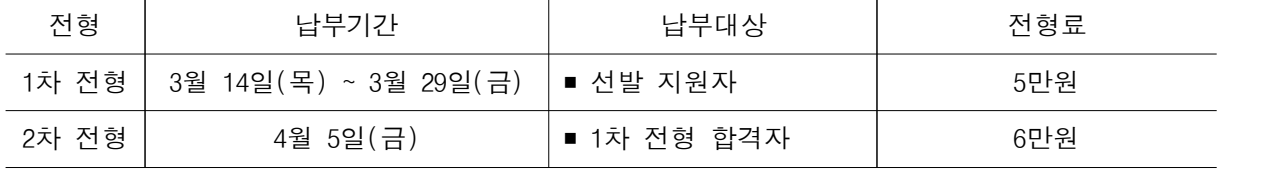

※ 기간 내 전형료 입금을 하지 않아 발생하는 문제의 책임은 응시자에게 있음.

※ 1차 전형: 3월 30일/ 2차 전형: 4월 6일부터 전형료 반환되지 않음. (중도 퇴원 시에도 환불 불가)

※ 기관 사정상 납입 현황 조회에 시간이 소요되어 입금 완료 알림이 늦어질 수 있음.

#### **■ 제출서류**

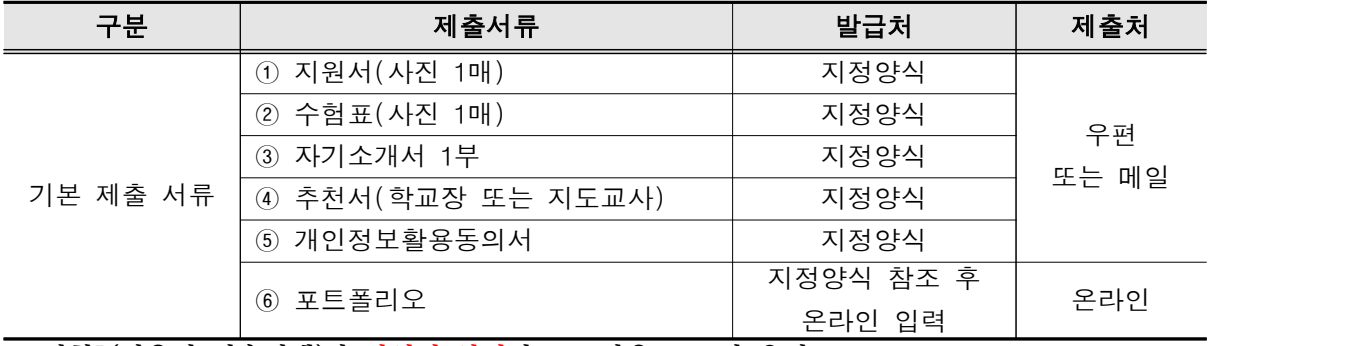

**※ 전형B(서울시 미술영재)와 양식이 상이하므로 다운로드 시 유의**

■ 2차 실기 전형

- 실기 전형 일시: 2024년 4월 13일 토요일
- 실기 시험: 드로잉 및 주제표현 ※ 대면 시험

**■ 유의사항**

- **모집요강에 명시되어 있는 사항은 반드시 숙지하여야 하며 미숙지에 따른 문제 발생 시 한양대학 교 미술영재교육원 / 한양 미술+디자인 교육센터에서 책임지지 않습니다.**
- 1차 및 2차 전형에 필요한 수험생 유의사항 및 해당 집합시간과 장소를 한양대 미술영재 홈페이 지에서 반드시 확인해야 합니다.
- 모집 시 제출한 서류 중 불합격자의 서류는 개인정보 보호법에 의거하여 즉시 폐기합니다.
- 
- 2차 전형에 필요한 준비물과 안내는 1차 합격자에게 추후 공지합니다.<br>■ 2차 실기전형 시 반입 금지 물품: 휴대 전화, 카메라, 컴퓨터 등 통신 가능 기기 및 게임기 등 불필요한 물품은 일체 반입을 금합니다.
- 전형 단계별 평가내용은 공개하지 아니하며, 제출한 서류와 전형료는 반환되지 않습니다.

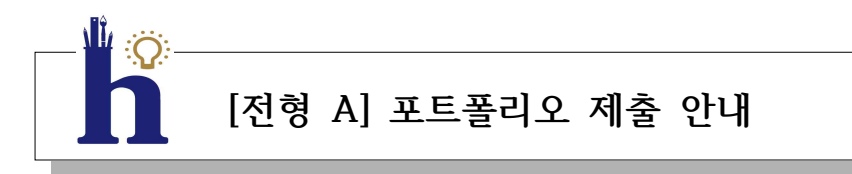

한양대학교 미술영재교육원에서는 학생들이 준비한 포트폴리오에 대한 학습 분석을 실시합 니다. 이는 제출된 작품에 대한 심층적인 분석을 통해 학생들의 특성과 성향을 면밀하게 파악하는 데 목적이 있습니다. 포트폴리오 학습 분석을 통해 산출된 학생의 미술 선호, 강 점, 특징 등은 추후 학생 맞춤형 지도 방향을 설정하는 자료로 활용됩니다. 따라서 1차 전 형 자료 중 포트폴리오는 아래와 같이 작성하여 온라인 제출해 주시기 바랍니다.

■ 제출 절차

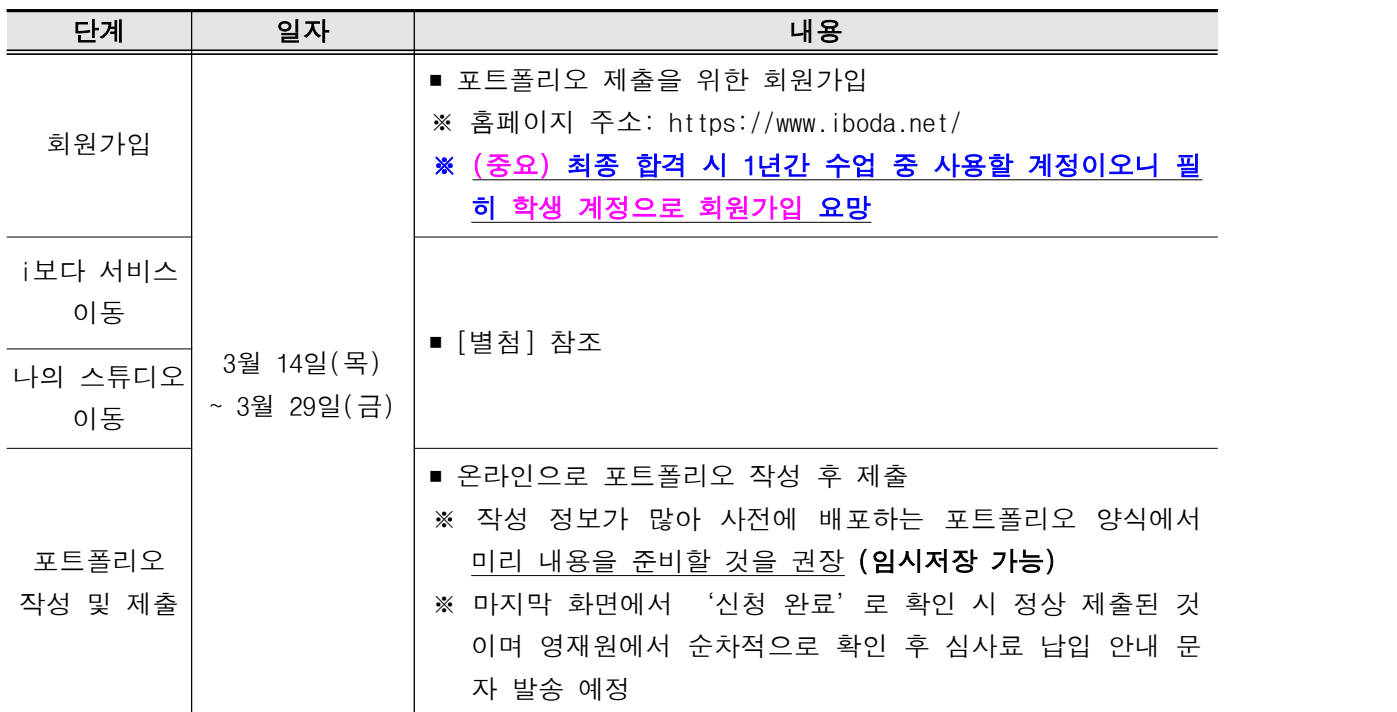

※ 온라인 제출에 어려움이 있는 경우, 본원으로 바로 연락주시기 바랍니다.<br>※ 불합격한 학생들의 개인 정보와 작품 이미지 등은 선정 발표 후 즉시 폐기됩니다.

**※ 수료생은 기존에 가입한 계정 사용을 권장합니다.**

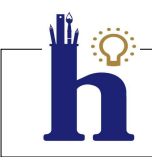

# **[전형 A] 2024 한양대 미술영재 합격자 발표 안내**

### **■ 1차 서류전형 합격자 발표**

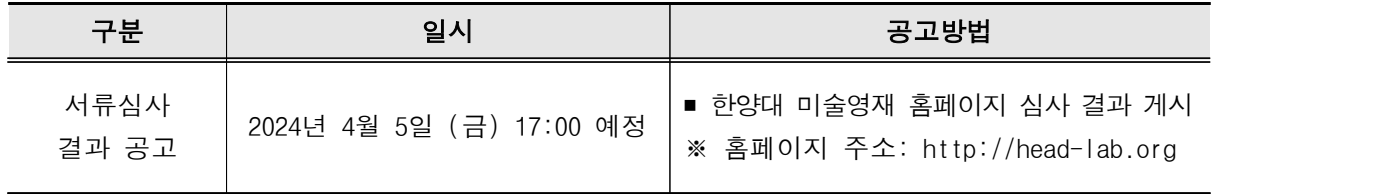

## **■ 2차 실기전형 합격자 발표**

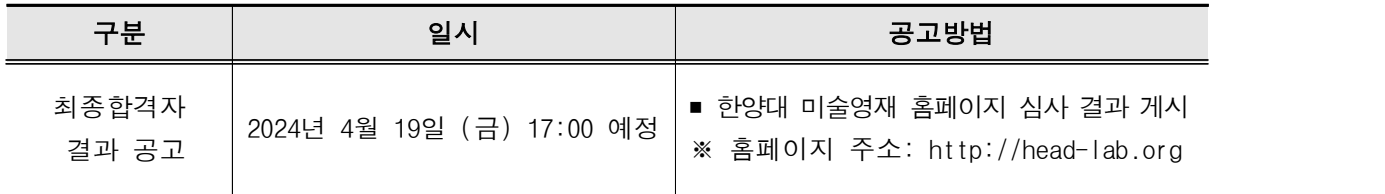

# **[별첨] 포트폴리오 제출 화면**

**❶ 홈페이지 메인 상단 > i보다 서비스 클릭**

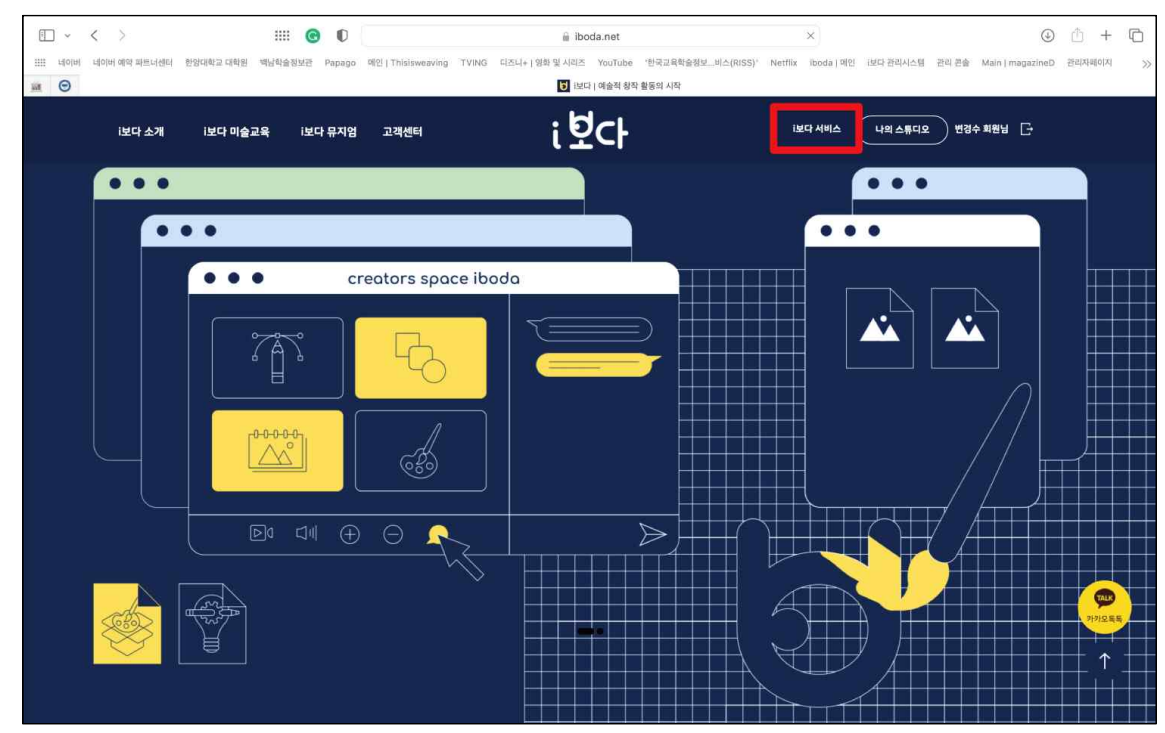

**❷ 한양대 미술영재 포트폴리오 제출하기 클릭**

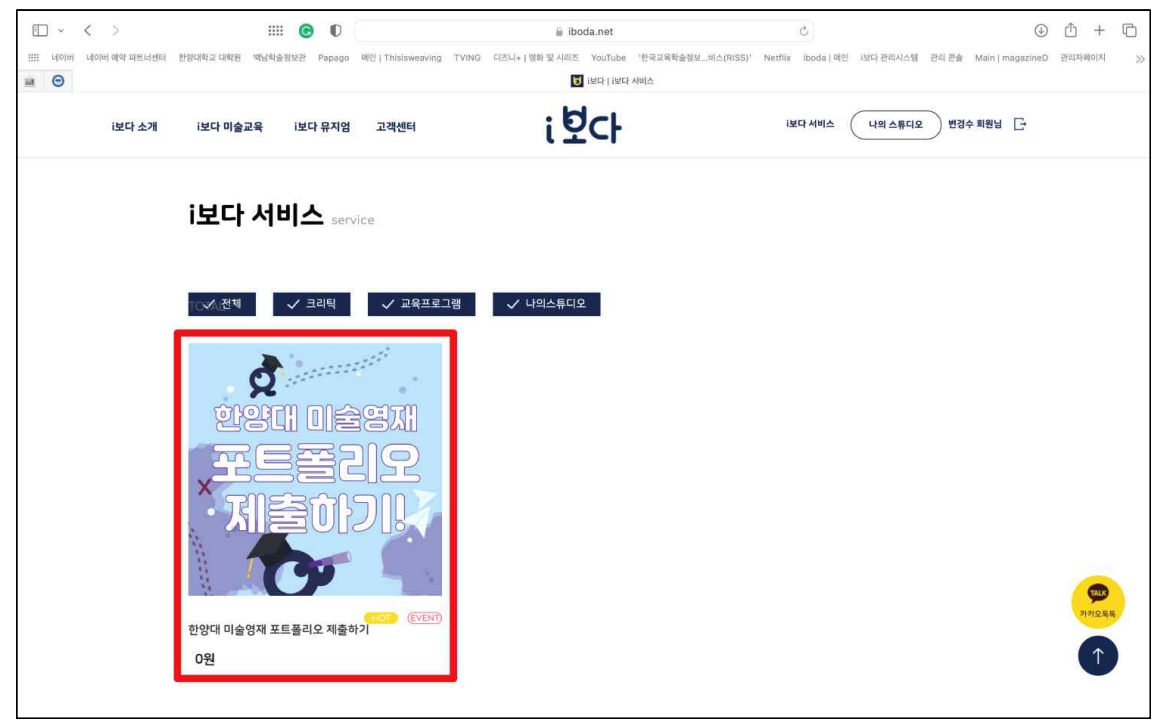

## **❸ 구매하기 버튼 클릭**

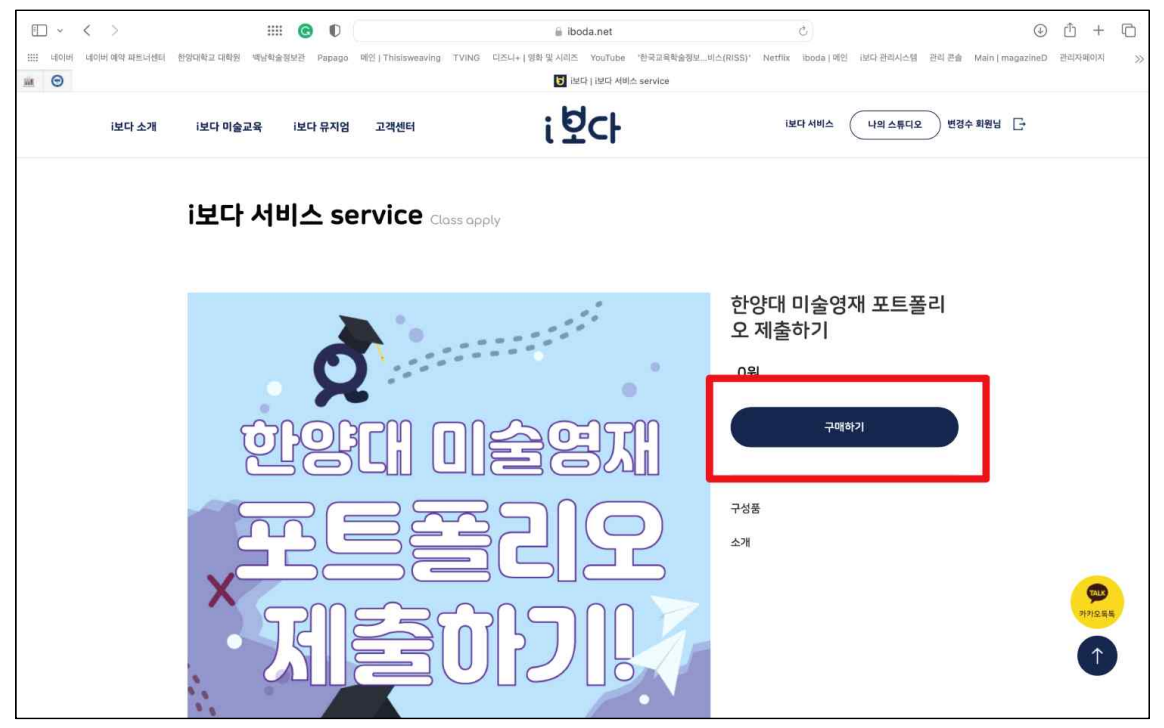

**❹ 학생명/이메일(아이디)/연락처 입력 및 본인 버튼 선택 후 결제하기 클릭**

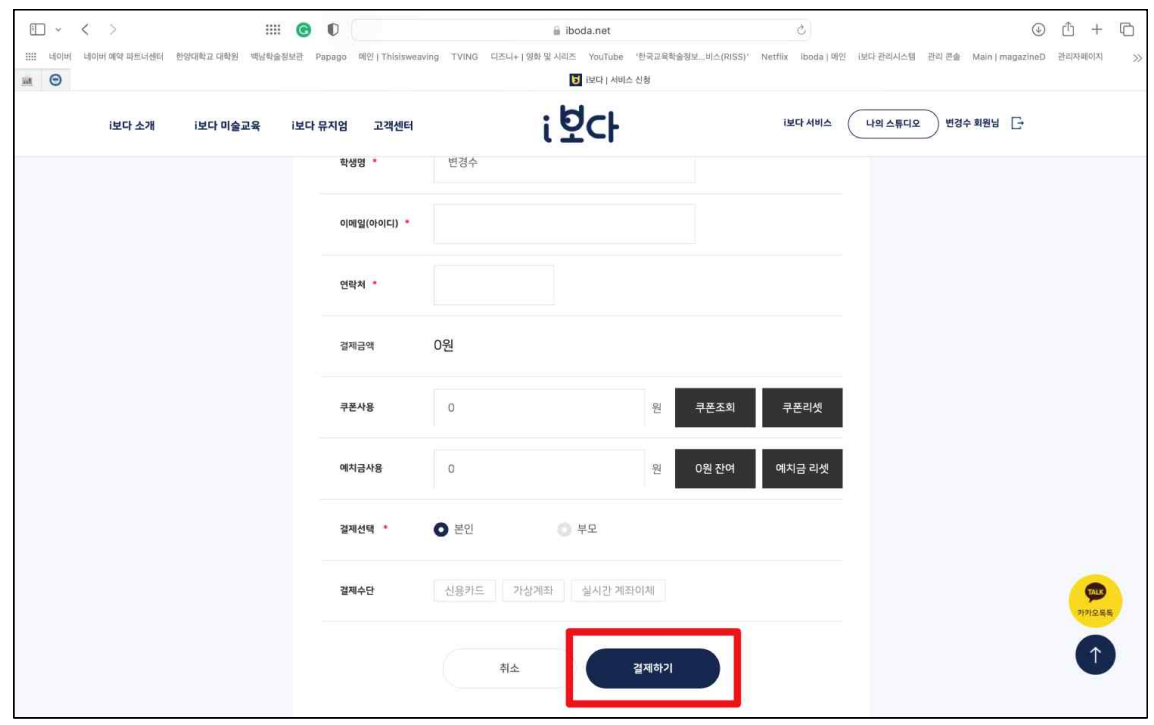

**❺ 우측 상단 '나의 스튜디오' > '나의 크리틱' 클릭**

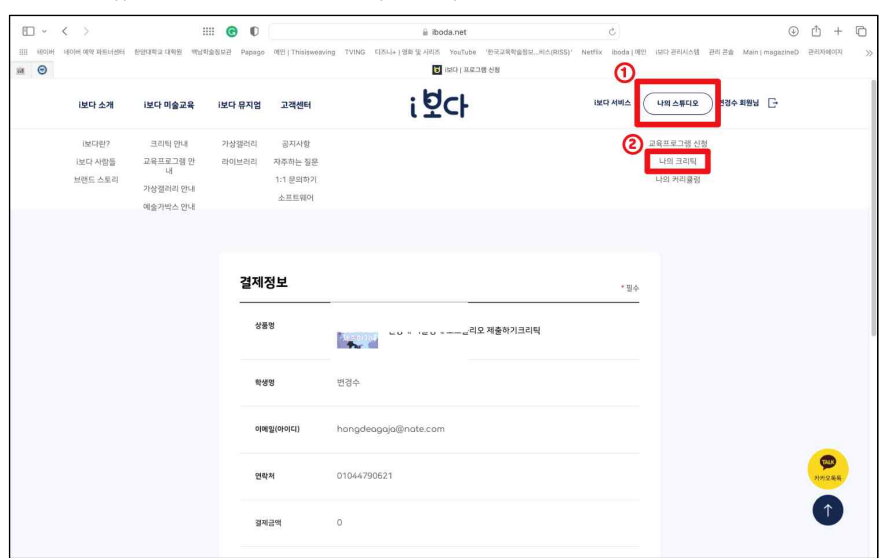

**❻ 신청현황에 생성되어 있는 '신청번호' 클릭**

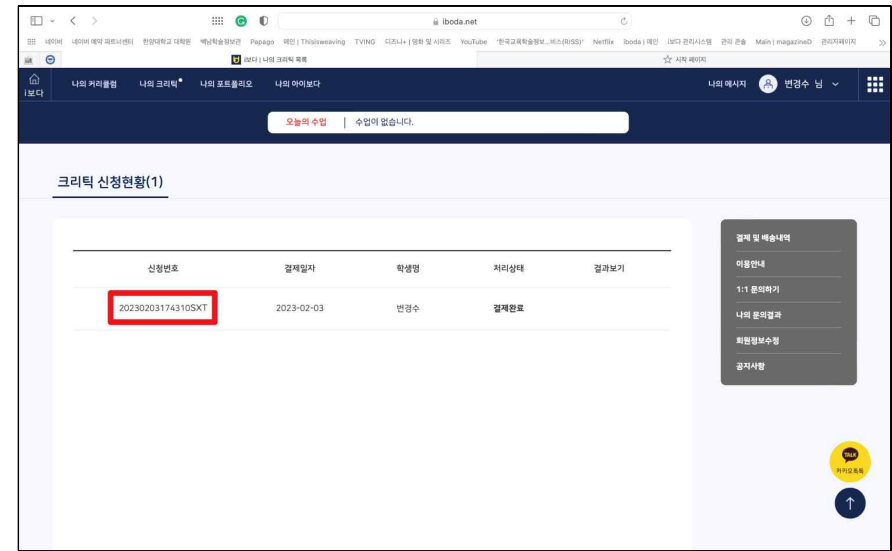

**※ 임시 저장한 내용은 신청 현황에서 확인 가능 (재신청 X)**

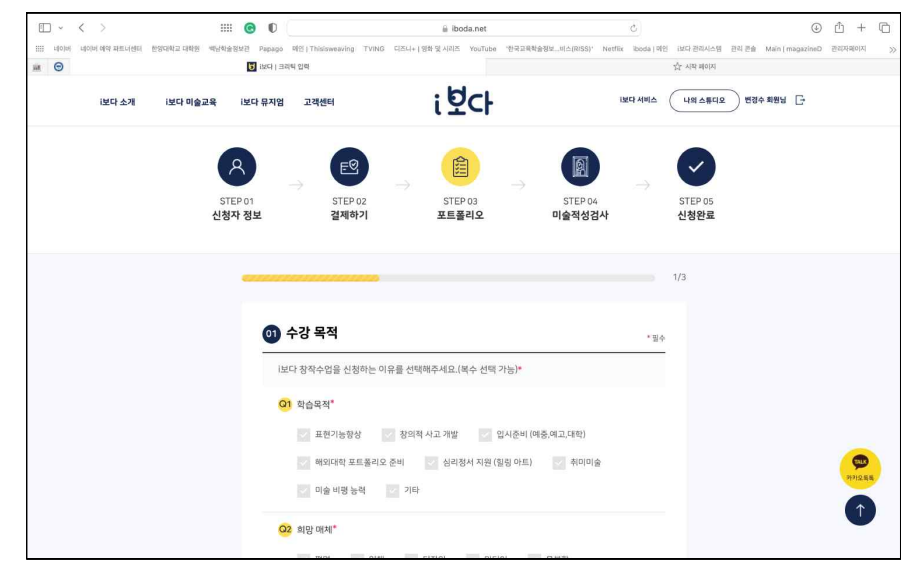

**❼ 포트폴리오 입력 및 제출**